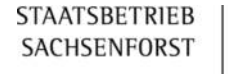

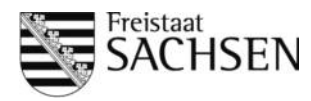

#### **Leerformular drucken ...**

## **Bewilligungsbehörde**

Staatsbetrieb Sachsenforst, Obere Forstund Jagdbehörde - Außenstelle Bautzen

Paul-Neck-Straße 127

02625 Bautzen

# **Anlage zum Auszahlungsantrag**

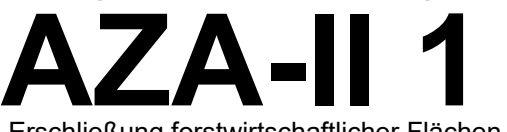

Erschließung forstwirtschaftlicher Flächen *Als Anlage zum Auszahlungsantrag auf Förderung von Vorhaben des ELER nach FRL Wald und Forstwirtschaft (WuF/2014 und WuF/2020)*

Ident-Nr.

## **Finanzbericht:**

In diesem Finanzbericht sind die tatsächlich getätigten, mit dem bewilligten Vorhaben und dem Zuwendungszweck zusammenhängenden und von Ihnen als förderfähig eingeschätzten Nettoausgaben anzugeben.

Mit dem beantragten Vorhaben und dem Zuwendungszweck zusammenhängende-tatsächlich getätigte Nettoausgaben

im Rahmen der Verwaltungskontrolle anerkannt 1 2 3 4 5 6 7 Planung, Projektierung, Baugrunduntersuchung Bauleitung, Bauüberwachung Wegeneubau Wegeausbau, Wegeinstandsetzung Durchlässe Wendestellen Ausweichstellen **, , , , ,** <sup>8</sup> Landschaftspflegerische Begleitmaßnahmen **,** <sup>9</sup> Brückenneubau **,** <sup>10</sup> Brückenrekonstruktion, Brückeninstandsetzung **,** Teilleistungen **hiermit zur Förderung** beantragt + + + + + + + + + 16 Bauleitung, Bauüberwachung<br>17 Befestigung des Holzlagerplatzes<br>**17 Befestigung des Holzlagerplatzes** <sup>18</sup> Herstellung der Zuwegung **,** <sup>19</sup> Medienversorgung (Strom, Wasser) **,** <sup>20</sup> technische Ausstattung (Pumpen, Beregner) **,** 21 22 26 Zuschüsse und Sachleistungen Dritter Zwischensumme Holzkonservierung Eigenmittel des Begünstigten **, , ,** - = = **,** + + + + in  $FIRO<sup>1</sup>$ **,** + <sup>11</sup> Zuschüsse und Sachleistungen Dritter - **,** 12 Zwischensumme Wegebau (Summe 1-10 abzgl. 11) = <sup>13</sup> Fördersatz Wegbau **,** 14 **beantragte Fördermittel Wegebau** (Zeile 12x13) = **|** 75 % oder 90 % 23 Fördersatz Holzkonservierung  $=$   $\frac{1}{2}$   $\frac{1}{2}$   $\frac{1}{2}$   $\frac{1}{2}$   $\frac{1}{2}$   $\frac{1}{2}$   $\frac{1}{2}$   $\frac{1}{2}$   $\frac{1}{2}$   $\frac{1}{2}$   $\frac{1}{2}$   $\frac{1}{2}$   $\frac{1}{2}$   $\frac{1}{2}$   $\frac{1}{2}$   $\frac{1}{2}$   $\frac{1}{2}$   $\frac{1}{2}$   $\frac{1}{$ <sup>24</sup> **beantragte Fördermittel Holzkonservierung ,** <sup>25</sup> **beantragte Fördermittel insgesamt** <sup>=</sup> **,** (Summe 15-20 abzgl. 21) (Summe 14+22) (20x21) 30 % 15 **Planung, Projektierung, Baugrunduntersuchung** 15 Planung, Projektierung, Baug<br>16 Bauleitung, Bauüberwachung + + <sup>27</sup> Kürzung nach Artikel der Verordnung **,** <sup>28</sup> **Tatsächlich auszuzahlender Betrag ,**  $\Box$  90 % **i i i i i i i i i i**

<sup>1</sup>Förderfähig sind die Nettoausgaben, d. h. Ausgaben ohne Mehrwertsteuer.

Alle Felder mit einem \* sind unbedingt auszufüllen. Zutreffendes bitte ankreuzen bzw. ausfüllen.

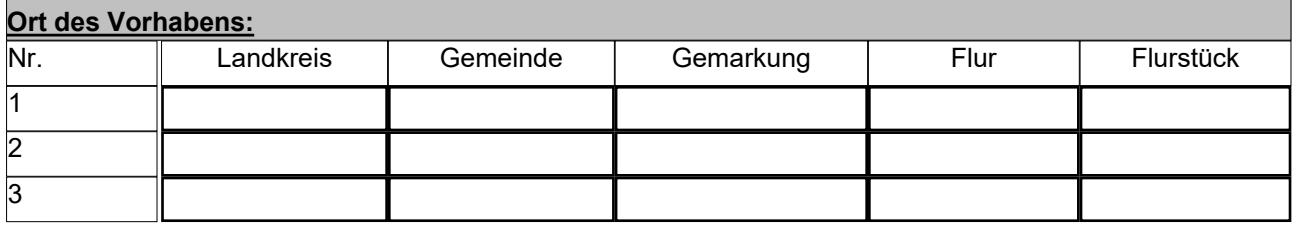

## **Fachspezifische Angaben zum Vorhaben:**

Das Vorhaben wurde mit einem/r Umfang/ Länge von [enterted: entert.

## **Erläuterungen zum Vorhaben:**

Dieses Textfeld ist für Ausführungen des Begünstigten zum Vorhaben vorgesehen. Insbesondere bei Abweichungen zwischen dem beantragten und dem realisierten Vorhaben werden Sie um Erläuterung/Begründung gebeten.

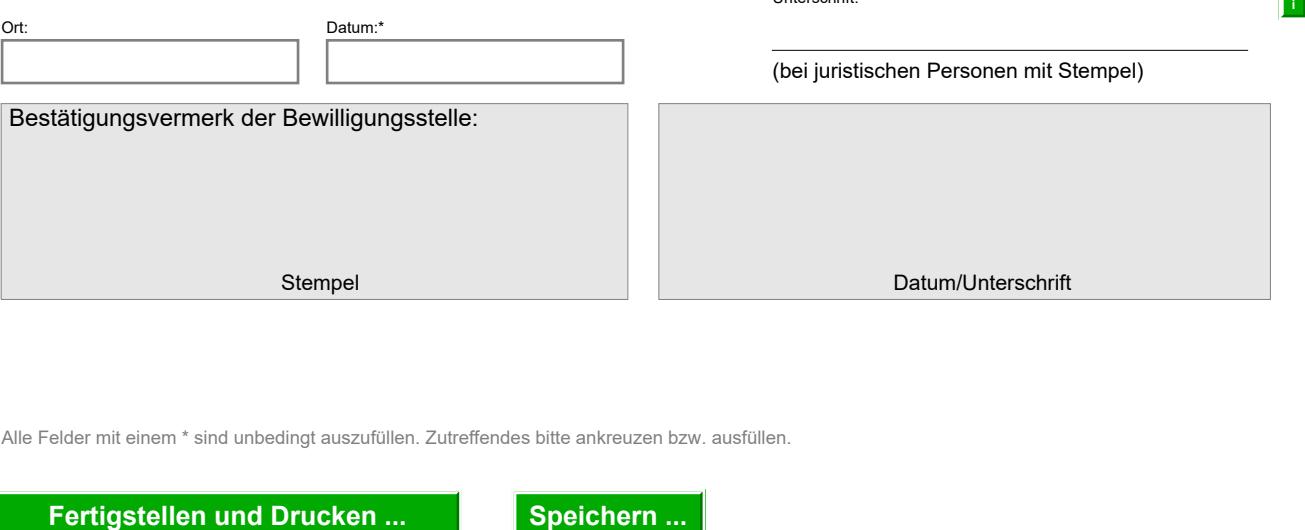

Unterschrift:\*

Alle Felder mit einem \* sind unbedingt auszufüllen. Zutreffendes bitte ankreuzen bzw. ausfüllen.

Seite 2 von 2